**Adobe Photoshop CC 2015 Version 17 keygen only Free [Win/Mac]**

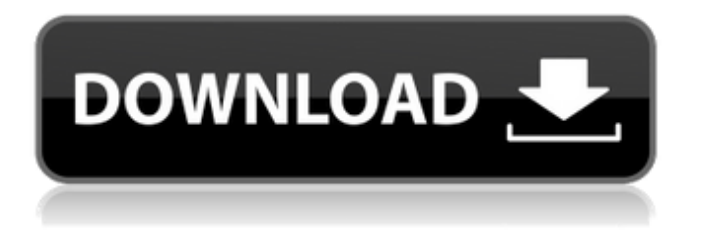

#### **Adobe Photoshop CC 2015 Version 17 Crack + Free Download [32|64bit]**

Best Photoshop Tutorials 5 Photoshop Tutorials to Begin and Advance Your Journey The Magic of Light & Shadow Don't Wait Until You're In The Right Light Getting Started with Photoshop Introducing Photoshop The Power of Printing, Retouching & Photo Manipulation Photoshop CC Troubleshooting Photoshop is one of the most powerful tools out there. It's used to transform raster images, whether you're an amateur or a professional. What about video? Yes, it can be edited with Photoshop as well, so you can apply even more powerful effects. The only issue is that, due to its advanced functionality, it takes longer to learn. The Next Generation Photoshop While Photoshop has long been the market standard, it is also becoming increasingly hard to progress as a designer with one version. For designers, it's hard to keep up with the latest advances and technologies. This is where Adobe's new version of Photoshop comes in. Photoshop CC is the next evolution of the award-winning PS software and offers users revolutionary new features such as Content-Aware Patching, Layer Comps and more. It's also a more intuitive and powerful editing experience designed for everyone, and it features touch-enabled mobile users too. The Beginner's Photoshop Tutorial Master Digital Painting Techniques with This Adobe Photoshop Tutorial Adobe Photoshop is a free program that's used for professional image manipulation. As a designer, it can be an incredibly useful tool for creating, editing, and exporting graphics. So you can do more with more. To get started, here's a beginner's Photoshop tutorial. The Magic of Light & Shadow Discover the magic of light and shadow in the Photoshop tutorial below. In this Photoshop tutorial, you'll learn how to create and use photorealistic Photoshop lighting and shadow techniques. Don't Wait Until You're In the Right Light Learn the importance of lighting, lighting settings and the correct exposure to avoid over- or underexposed photos. In this Photoshop tutorial, you'll get the inside scoop on cameras, lighting and lighting settings to create gorgeous images that look real. Getting Started with Photoshop Learn how to get started with Photoshop from the experts. By the end of this tutorial, you'll be ready

#### **Adobe Photoshop CC 2015 Version 17 Crack+ Free [Mac/Win] [2022-Latest]**

4 features that set Photoshop Elements apart It is the best choice if you are new to Photoshop and want to learn the basics and the differences between Elements and Photoshop. 1. The Elements user interface is very intuitive and it is easy to use for beginners It has an interface very similar to the one found in the professional version of Photoshop and it makes it easier to learn without a lot of distractions. 2. Elements is ideal for beginner photographers, and this is due to its simplicity You can make basic adjustments to your photos quickly and easily. Also, it is a great tool for fast editing, e.g. using Adjustments. 3. There are more default presets to fit the needs of beginners When you create a new photo, you will find plenty of basic options to adjust the color of your image, similar to those found in the professional version. 4. It is cheaper than the professional version You can download and try out Elements for free. After your first use, you will find that it is the best free photo editor tool and it is easy to use. What are the differences between the two? Despite the obvious similarities, Elements and Photoshop are still very different. The main difference between the two is: Elements has fewer features and less emphasis on the tools that are used for professional photo editing. You can easily edit your photos, crop them, add any kind of effects, white balance, remove unwanted objects and so on. This is why Elements is also called the beginner's version of Photoshop. Not recommended for editing complex images Elements is not recommended to be used as a replacement for the professional version of Photoshop as it lacks some of the more advanced features such as Curves and Filters. Although you can use the basic functions of Elements in place of Photoshop, you should use Photoshop for more complex images. This is due to the fact that Elements does not have the same amount of filters or filters as Photoshop. It does not have a lot of options for customizing your images and most of the options are similar to those found in the iPad version. Other differences between Elements and Photoshop Some differences between Photoshop and Elements that are worth mentioning include: Although Photoshop is cheaper than Elements, the free version of Elements has more options, filters and features to work with. a681f4349e

## **Adobe Photoshop CC 2015 Version 17 Free License Key**

Liquid-solid phase transition in a binary system of hard ellipsoids. We study the liquid-solid transition in a binary system of hard ellipsoids using both theory and simulation. As a theoretical model we investigate the confined binary Yukawa system and derive the Carnahan-Starling free energy. As a simulation model we simulate the center-of-mass density of the binary ellipsoid system as a function of temperature, packing fraction, and volume fraction. We find a continuous phase transition from a vaporlike state to a solid-like state. There is a plateau for intermediate packing fractions in the transition region of the center-of-mass density.Q: Using RxJS filter to convert/map Observable to Observable I'm trying to figure out how to take the following observable and convert it to an observable of objects based on certain conditions. IEnumerable someObservable =... Should be Observable I can convert a Observable to an IEnumerable using the.ToEnumerable() method however it filters out any values that return an empty string. My logic is to make it return the empty string if the myCondition is true. A: IEnumerable someObservable =... should be Observable someObservable =... then you can use.Where() to filter Observable someObservable  $=$ ... someObservable.Where(x  $=$  myCondition) ToConvertToEnumerable() is the same as toArray() New Brunswick Route 352 Route 352 is a east-west secondary highway in the northwest portion of New Brunswick, Canada. The route's southern terminus is in Fredericton at the intersection of Route 22 and Saint John Road. Its northern terminus is in Albany at the intersection of Route 8 and the western terminus of Route 1. History The western terminus was originally at the intersection of Main Street and Florence Avenue until 1963 when the route was extended to New York Street. From Fredericton, Route 352 is known as Fortune Road. After leaving the downtown, the route crosses the bridge over the Carleton Institute and is known as the Jacquet River Road. It continues east for before intersecting with Route 16 and becomes the Church Street. The route is

## **What's New in the Adobe Photoshop CC 2015 Version 17?**

The first truly affordable, reliable, and powerful AMD Ryzen desktop CPU is now available. Based on AMD's 12nm Zen design, the Ryzen 5 1400 could be the entry-level CPU your entire family will use. Not only is it more affordable than Intel's CPUs, it's also faster thanks to Zen's higher clock speed and additional features that maximize the performance of its smaller, more efficient 14nm process. AMD's Zen-based Ryzen 5 1400 is The Most Affordable CPU Available The new Ryzen 5 1400, which has a base clock speed of 3.6 GHz, costs just \$180 in an Intel-configured desktop package. That's well below the barebones Intel Pentium G6258, which is a socketed dual-core CPU, or any of Intel's current quad-cores, all of which cost a hundred to two hundred dollars more than the AMD Ryzen 5 1400 in Intel-configured systems. AMD Ryzen 5 1400 AMD Ryzen 5 1400 Intel Core i5-7600K Intel Core i5-6500 Intel Core i3-7100 AMD Ryzen 5 1400 Ryzen 5 1400 AMD Ryzen 5 1400 Ryzen 5 1400 Intel Core i5-7600K Intel Core i5-6500 Intel Core i3-7100 Intel Core i5-7600K Intel Core i5-6500 Intel Core i3-7100 Intel Core i5-7600K Intel Core i5-6500 Intel Core i3-7100 Core i5-7600K Core i5-6500 Core i3-7100 Price \$180 \$180 \$195 \$175 \$160 \$120 \$110 \$98 \$95 \$80 \$68 \$60 \$50 Cores 4 4 4 4 4 4 4 4 4 4 6 6 TDP 65W 65W 65W 95W 95W 95W 65W 65W 35W 35W 35W 35W 35W 65W 65W Base Clock 3.6 GHz 3.4 GHz 3.4 GHz 3.9 GHz 4.0 GHz 3.6 GHz 3.7 GHz 3.3 GHz 3.1 GHz 4.0 GHz 4.2 GHz 4.1 GHz 4.6 GHz 4.3 GHz 3.9 GHz L2 Cache 4 MB L3 Cache 5 MB 6 MB 6 MB 6 MB 6 MB 6 MB 6 MB 6 MB L3

# **System Requirements:**

In order for the game to work correctly, your monitor resolution must be at least 1024x768. The game will not work in 480p resolution. The game will not work on a system with an Intel integrated GPU (either Intel HD Graphics or Intel Iris Graphics). You may need to change your system's Audio Driver from Windows Update to the latest version. The game will not work on systems using AMD Radeon HD 5000 series. The game will not work on any system that has a DirectX 11 driver installed.

<https://www.ltabuyinggroup.co.uk/system/files/webform/energy/photoshop-2021-version-224.pdf> <https://www.2tmstudios.com/adobe-photoshop-cs6-serial-number-for-windows-latest-2022/> <https://nutramicoro.com/adobe-photoshop-2021-version-22-0-0-keygenerator-download-april-2022/> <https://www.expressintl.com.eg/sites/default/files/webform/Adobe-Photoshop-2021-Version-2210.pdf> [https://lifesspace.com/upload/files/2022/06/78TBHqrbt36PyvBHzMzs\\_30\\_fcb3bebe8e5cf50baefb28d030fa0179\\_file.pdf](https://lifesspace.com/upload/files/2022/06/78TBHqrbt36PyvBHzMzs_30_fcb3bebe8e5cf50baefb28d030fa0179_file.pdf) [https://www.careerfirst.lk/sites/default/files/webform/cv/Adobe-Photoshop-2021-Version-223\\_30.pdf](https://www.careerfirst.lk/sites/default/files/webform/cv/Adobe-Photoshop-2021-Version-223_30.pdf) <https://www.reptisell.com/adobe-photoshop-cc-crack-activation-code-product-key-full/>

[https://www.alconfin.it/wp-content/uploads/2022/07/Adobe\\_Photoshop\\_2021\\_Version\\_2243.pdf](https://www.alconfin.it/wp-content/uploads/2022/07/Adobe_Photoshop_2021_Version_2243.pdf) [https://www.girlkindproject.org/wp-content/uploads/2022/06/Photoshop\\_CC\\_Crack\\_Keygen\\_\\_Free\\_Download\\_April2022.pdf](https://www.girlkindproject.org/wp-content/uploads/2022/06/Photoshop_CC_Crack_Keygen__Free_Download_April2022.pdf) <https://csermooc78next.blog/wp-content/uploads/2022/07/heavtake.pdf> [https://www.dejavekita.com/upload/files/2022/06/PaS4Kxb9GXgNeiKNiIla\\_30\\_e8a960eecbb2a06b3c4aa3fbe3c10874\\_file.pd](https://www.dejavekita.com/upload/files/2022/06/PaS4Kxb9GXgNeiKNiIla_30_e8a960eecbb2a06b3c4aa3fbe3c10874_file.pdf) [f](https://www.dejavekita.com/upload/files/2022/06/PaS4Kxb9GXgNeiKNiIla_30_e8a960eecbb2a06b3c4aa3fbe3c10874_file.pdf) <https://hradkacov.cz/wp-content/uploads/2022/07/valesty.pdf>

<https://logocraticacademy.org/photoshop-2021-version-22-1-1-free-win-mac/>

<https://etex.in/photoshop-2021-version-22-4-crack-file-only-activation-free-for-pc-latest/>

<https://socialcaddiedev.com/photoshop-2021-version-22-4-3-with-serial-key-2022-new/>

[https://stompster.com/upload/files/2022/06/OTw1ZyoTzro6rLubWRwV\\_30\\_fcb3bebe8e5cf50baefb28d030fa0179\\_file.pdf](https://stompster.com/upload/files/2022/06/OTw1ZyoTzro6rLubWRwV_30_fcb3bebe8e5cf50baefb28d030fa0179_file.pdf) <https://www.penningtonboro.org/sites/g/files/vyhlif5426/f/uploads/parks-rec-events-calendar.pdf>

<https://aposhop-online.de/2022/07/01/adobe-photoshop-2021-version-22-4-2-keygen-only-with-license-key-download/>

[https://thebrothers.cl/wp-content/uploads/2022/06/Adobe\\_Photoshop\\_2022\\_Serial\\_Key\\_Download.pdf](https://thebrothers.cl/wp-content/uploads/2022/06/Adobe_Photoshop_2022_Serial_Key_Download.pdf)